# VYSOKÉ UČENÍ TECHNICKÉ V BRNĚ

BRNO UNIVERSITY OF TECHNOLOGY

#### FAKULTA ELEKTROTECHNIKY A KOMUNIKAČNÍCH TECHNOLOGIÍ ÚSTAV RADIOELEKTRONIKY

FACULTY OF ELECTRICAL ENGINEERING AND COMMUNICATION DEPARTMENT OF RADIO ELECTRONICS

VÝŠKOMĚR PRO RC MODELY LETADEL

**BAKALÁŘSKÁ PRÁCE BACHELOR'S THESIS** 

**AUTOR PRÁCE AUTHOR** 

**JAN ŠVEC** 

**BRNO 2012** 

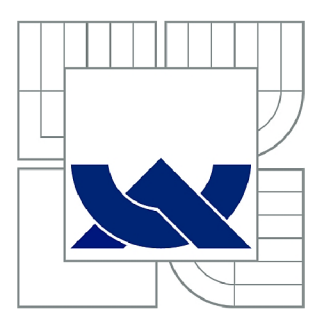

# VYSOKÉ UČENÍ TECHNICKÉ V BRNĚ

**BRNO UNIVERSITY OF TECHNOLOGY** 

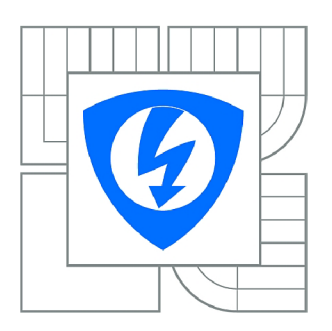

FAKULTA ELEKTROTECHNIKY A KOMUNIKAČNÍCH **TECHNOLOGIÍ** ÚSTAV RADIOELEKTRONIKY

FACULTY OF ELECTRICAL ENGINEERING AND COMMUNICATION DEPARTMENT OF RADIO ELECTRONICS

## VÝŠKOMĚR PRO RC MODELY LETADEL

ALTITMETER FOR RC AIRCRAFT MODELS

BAKALÁŘSKÁ PRÁCE **BACHELOR'S THESIS** 

**AUTOR PRÁCE AUTHOR** 

**JAN ŠVEC** 

**VEDOUCÍ PRÁCE SUPERVISOR** 

Ing. JAN PROKOPEC, Ph.D.

**BRNO 2012** 

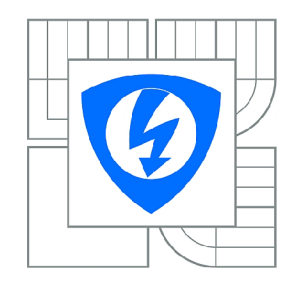

**VYSOKÉ UČENÍ TECHNICKÉ V BRNĚ** 

**Fakulta elektrotechniky a komunikačních technologií** 

**Ústav rádioelektroniky** 

## **Bakalářská práce**

bakalářský studijní obor **Elektronika a sdělovací technika** 

*Student:* Jan Švec *ID:* 78357 *Ročník:* 3 *Akademický rok:* 2011/2012

**NÁZEV TÉMATU:** 

#### **Výškomer pro RC modely letadel**

#### **POKYNY PRO VYPRACOVÁNÍ:**

Prostudujte možnosti realizace výškoměru pro RC modely letadel. Navrhněte koncepci zařízení pro záznam letové polohy RC modelu. Při návrhu minimalizujte rozměry zařízení a proudový odběr. Připravte software pro zařízení a koncept software pro komunikaci s PC pro stahování údajů o letu.

Realizujte navržené zařízení, vytvořte software pro komunikaci s PC . Ověřte funkci zařízení a sestavte podrobnou dokumentaci.

#### **DOPORUČENÁ LITERATURA:**

[1] BURKHARD, M. C pro mikrokontroléry. Praha: BEN - technická literatura, 2003.

[2] FRÝZA, T., FEDRA, Z., ŠEBESTA, J . Mikroprocesorová technika. Počítačová cvičení. Elektronické skriptum. Brno: FEKT VUT v Brně, 2009.

*Termín zadání:* 6.2.2012 *Termín odevzdání:* 25.5.2012

*Vedoucí práce:* Ing. Jan Prokopec, Ph.D. *Konzultanti bakalářské práce:* 

> **prof. Dr. Ing. Zbyněk Raida**  *Předseda oborové rady*

#### **UPOZORNĚNÍ:**

Autor bakalářské práce nesmí při vytváření bakalářské práce porušit autorská práva třetích osob, zejména nesmí zasahovat nedovoleným způsobem do cizích autorských práv osobnostních a musí si být plně vědom následků porušení ustanovení § 11 a následujících autorského zákona č. 121/2000 Sb., včetně možných trestněprávních důsledků vyplývajících z ustanovení části druhé, hlavy VI. díl 4 Trestního zákoníku č.40/2009 Sb.

VLOŽIT TITULNÍ LIST

## **VLOŽIT ORIGINÁL ZADÁNÍ**

(při odevzdávání více kusů závěrečné práce, obsahuje originál zadání jen jedna z nich, ostatní obsahují pouze jeho okopírovanou kopii)

### **ABSTRAKT**

Předmětem mé bakalářské práce je návrh výškoměru, který využívá pro záznam letové polohy modelu RC letadla vyhodnocování aktuálního atmosferického tlaku. Údaje jsou po dobu letu ukládány do paměti, odkud je možné je po skončení záznamu přes rozhraní USB uložit v PC. Software na PC zajišťuje komunikaci se zařízením a přepočet zaznamenaného tlaku na nadmořskou výšku RC modelu.

### **KLÍČOVÁ SLOVA**

výškomer, Atmel, Freescale, FTDI, atmosferický tlak, USB

#### **ABSTRACT**

The aim of my bachelor thesis is to design an altimeter, who uses to record the attitude of the model "RC plane" evaluation of the current atmospheric pressure. The data are saved during the flight into the memory.The data can be transferred to PC after recording through the USB . The software on PC communicates with the device and ensuring the conversion of recorded pressure to altitude RC model.

### **KEYWORDS**

altimeter, Atmel, Freescale, FTDI, pressure, USB

*ŠVEC, J. Výškomer pro RC modely letadel:.* Brno: Vysoké učení technické v Brně, Fakulta elektrotechniky a komunikačních technologií. Ústav radioelektroniky, 2012. 12 s., 10 s. příloh. Bakalářská práce. Vedoucí práce: Ing. Jan Prokopec, Ph.D.

### **PROHLÁŠENI**

Prohlašuji, že svou bakalářskou práci na téma *Výškomer pro RC modely letadel* jsem vypracoval samostatně pod vedením vedoucího bakalářské práce a s použitím odborné literatury a dalších informačních zdrojů, které jsou všechny citovány v práci a uvedeny v seznamu literatury na konci práce.

Jako autor uvedené bakalářské práce dále prohlašuji, že v souvislosti s vytvořením této bakalářské práce jsem neporušil autorská práva třetích osob, zejména jsem nezasáhl nedovoleným způsobem do cizích autorských práv osobnostních a/nebo majetkových a~jsem si plně vědom následků porušení ustanovení § 11 a následujících zákona č. 121/2000 Sb., o právu autorském, o právech souvisejících s právem autorským a o změně některých zákonů (autorský zákon), ve znění pozděj ších předpisů, včetně možných trestněprávních důsledků vyplývajících z ustanovení části druhé, hlavy VI. díl 4 Trestního zákoníku č. 40/2009 Sb.

V Brně dne 24.5.2012

(podpis autora)

### **PODĚKOVANÍ**

Děkuji vedoucímu bakalářské práce Ing. Jan Prokopec, Ph.D. za účinnou metodickou, pedagogickou a odbornou pomoc a další cenné rady při zpracování mé bakalářské práce.

V Brně dne 24.5.2012

(podpis autora)

## **OBSAH**

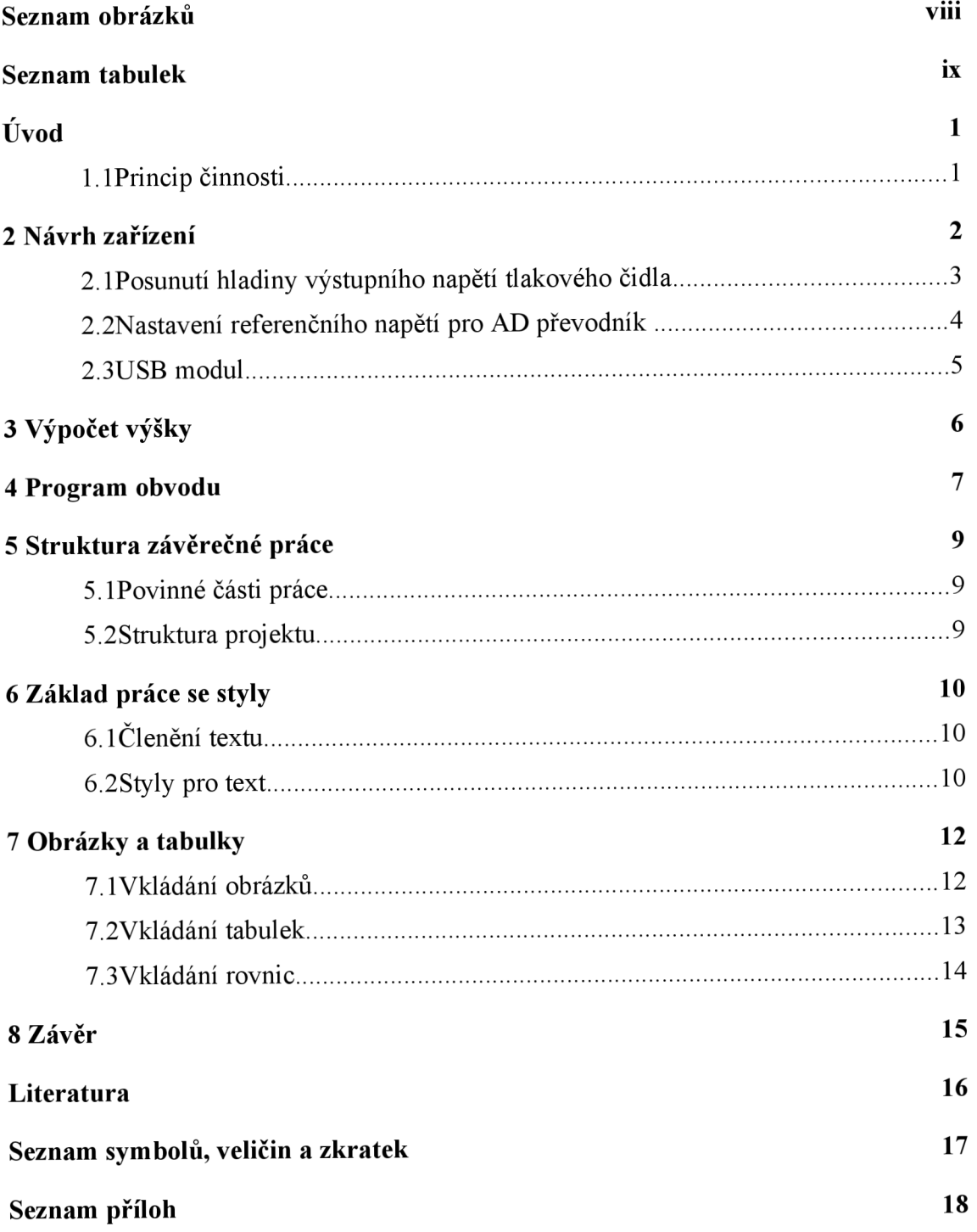

# **SEZNAM OBRÁZKŮ**

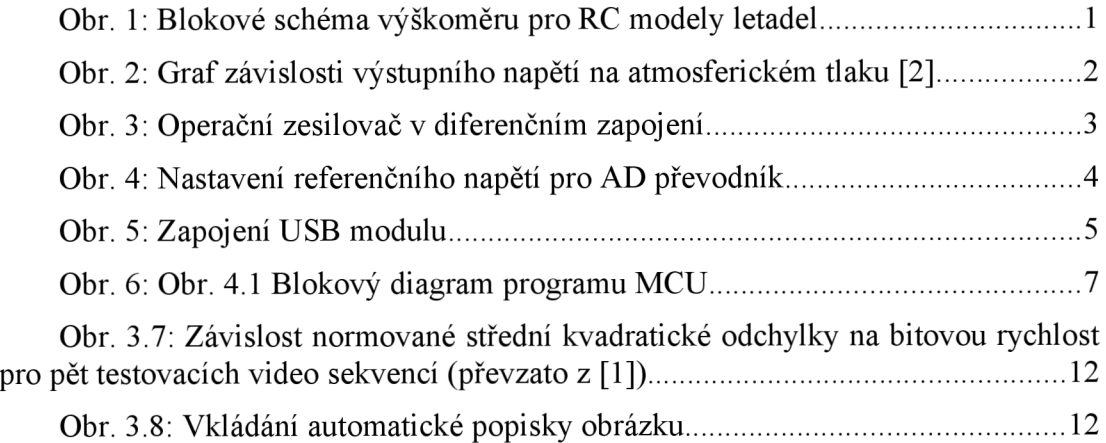

## **SEZNAM TABULEK**

Tab. 1: Závislost výstupního napětí senzoru na nadmořské výšce.

### **Seznam tabulek**

## **ÚVOD**

Tématem mé bakalářské práce je realizace výškomeru pro RC modely letadel. Zařízení je svojí koncepcí určeno pro měření malých výšek během letu uvnitř modelu. Tomuto požadavku j sem se snažil přizpůsobit svůj návrh z hlediska rozměrů, napájecího napětí a hmotnosti. Zařízení pracuje na principu záznamu a vyhodnocení atmosferického tlaku.

#### **1.1 Princip činnosti**

Navrhovaný obvod pracuje na principu záznamu atmosferického tlaku. Ten je dán tíhou vzdušné atmosféry a se vzrůstající nadmořskou výškou jeho hodnota klesá. Z dlouhodobého hlediska má atmosferický tlak na konkrétním zemském bodu proměnnou hodnotu, přičemž zásadní vliv na jeho změnu mají denní doba, teplotní změny, či proudění vzduchu. Při krátkodobém záznamu, který se předpokládá i pro použití výškomeru, lze však velikost tlaku považovat za neměnnou a konstantní.

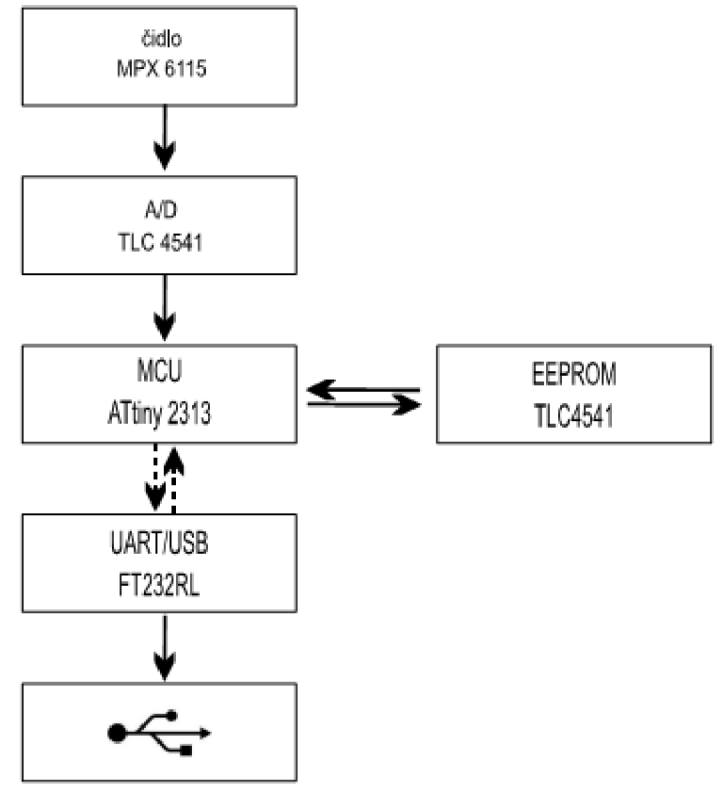

*Obr. 1: Blokové schéma výškomeru pro RC modely letadel* 

## **2 NÁVRH ZAŘÍZENÍ**

Pro zjištění aktuálního atmosferického tlaku je v obvodu použit senzor MPX 6115 od firmy Freescale. Jedná se tlakový senzor s tlakovým rozsahem od 15 do 115kPa, udávanou katalogovou citlivostí 45,9mV/kPa a teplotní kompenzací v rozsahu od -40°C do 125°C [1].

V nadmořském pásmu 300 - 400 m.n.m., představující většinové české území, odpovídá změně výšky o lm změna tlaku o ll,lPa . Takováto tlaková výchylka následně při výše uvedené citlivosti na tlakovém čidle vyvolá posun hodnoty napětí o hodnotu 0,5095mV.

| $h$ [m.n.m.] | $P$ [kPa] | U out $[V]$ |
|--------------|-----------|-------------|
| 100          | 100,61    | 4,05        |
| 200          | 99,92     | 4,02        |
| 300          | 99,24     | 3,99        |
| 400          | 98,57     | 3,96        |
| 500          | 97,90     | 3,93        |
| 600          | 97,23     | 3,90        |
| 700          | 96,57     | 3,87        |

*Tab. 1: Závislost výstupního napětí senzoru na nadmořské výšce* 

Senzor MPX 6115 má uváděnou citlivost 45,9mV/kPa.

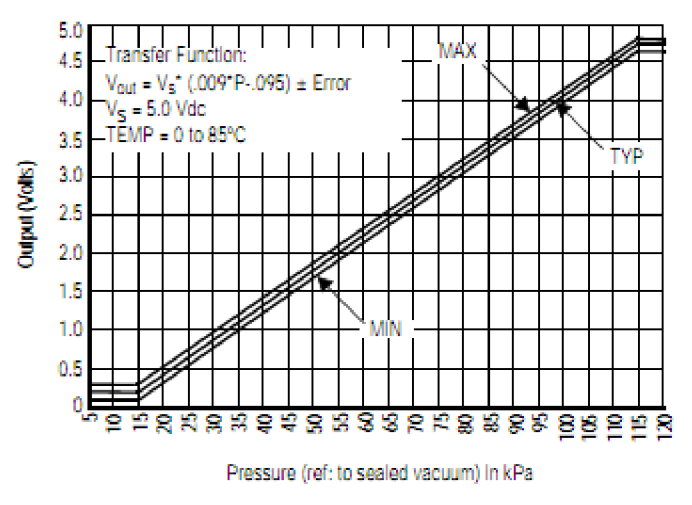

*Obr. 2: Graf závislosti výstupního napětí na atmosférickém tlaku [2]* 

Uvažovaná změna tlaku při změně výšky o lm je ll,lPa . Takováto změna na senzoru vyvolá posun výstupního napětí o 0,5095mV.

Při převodu výstupního napětí ze senzoru na diskrétní hodnotu v 16 bitovém AD převodníku bude tato hodnota kvantována mezi 65536 kvantových hladin. Při použití referenčního napětí 3,3V by poté hodnota kvantizačního šumu neměla přesáhnout napětí 50,35uV. Tato hodnota je o řád nižší, nežli požadovaná citlivost a kvantizační šum by tedy neměl omezit výsledky měření.

### **2.1 Posunutí hladiny výstupního napětí tlakového čidla**

Z důvodu snížení hodnoty šumu a neboť z praktického hlediska není třeba pro potřeby výškomeru využívat celý dostupný tlakový rozsah tlakového čidla (15kPa - 115kPa), byla za použití operačního zesilovače v diferenčním zapojení posunuta hodnota výstupního signálu z napěťového čidla o 0,8V níže.

Touto úpravou sice došlo k praktickému snížení měřitelného tlakového rozsahu na rozsah přibližně 30kPa - 115kPa, ale pro potřeby záznamu hodnot v českých podmínkách jde stále o rozsah s dostatečnou rezervou pro různé klimatické výkyvy.

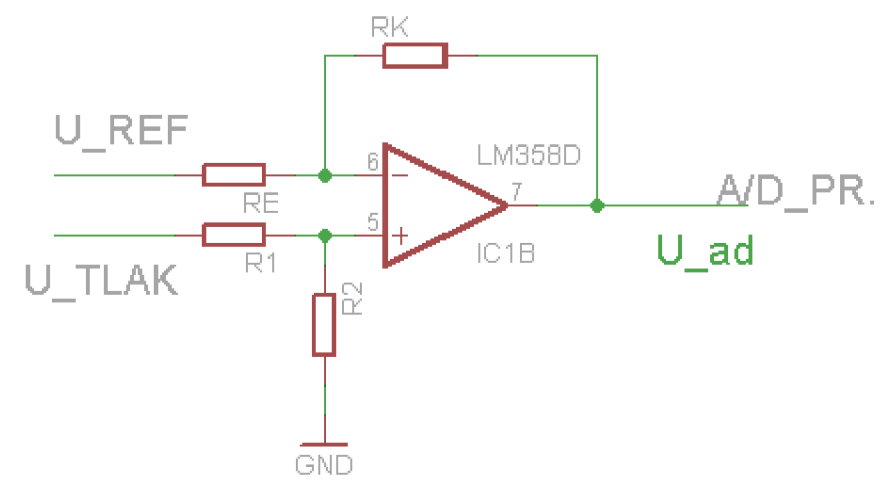

*Obr. 3: Operační zesilovač v diferenčním zapojení* 

Na zapojení OZ v diferenčním zapojení lze pohlížet tak, že invertující zesilovač zesiluje napětí  $U_{ref}$  a neinvertující zesilovač zesiluje  $U_{tlak}$ . Výsledná hodnota výstupního napětí diferenčního zapojení operačního zesilovače je pak dána vztahem:

$$
U_{ad} = (U_{tak} - U_{ref}) \cdot \frac{R_k}{R_e}
$$
 (2.1)

Aby bylo zajištěno stejné zesílení pro oba vstupy, volí se hodnoty rezistorů  $R_1 = R_E$  a  $R_2=R_K$ .

#### **2.2 Nastavení referenčního napětí pro AD převodník**

Pro stabilní nastavená referenčního napětí AD převodníku je ve schématu využit obvod TL431. Jedná se o napěťovou referenci s garantovanou teplotní stabilitou, nastavitelnou výstupní hodnotou napětí v rozmezí od 2,5 V do 36V a malým výstupním odporem.

Vnitřní referenční napětí obvodu TL431 je 2,5V. Nastavení dalších hodnot je možné za použití dvou rezistorů  $R_1$  a  $R_2$  a výstupní napětí je poté definováno následujícím vztahem:

$$
U_{out} = \left(1 + \frac{R_1}{R_2}\right) U_{ref} \tag{2.2}
$$

Pro AD převodník bylo nastaveno referenční napětí 3,3V.

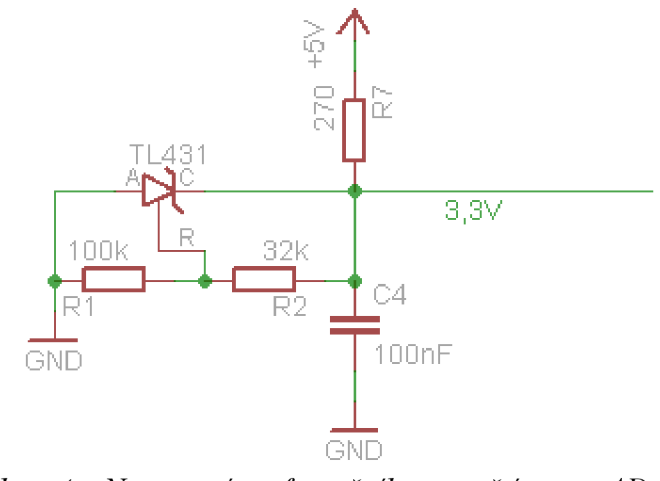

*Obr. 4: Nastavení referenčního napětí pro AD převodník* 

Obr. 2.3 Nastavení referenčního napětí pro AD převodník

#### **2.3 USB modul**

Neboť pro samotnou funkci výškoměru není během záznamu hodnot tlaku komunikace přes USB potřeba, byl obvod starající se o tuto komunikaci oddělen na samostatný modul.

USB modul je postaven na obvodu FT232RL od firmy FTDI Chip, pracující jako konvertor USB -UART.

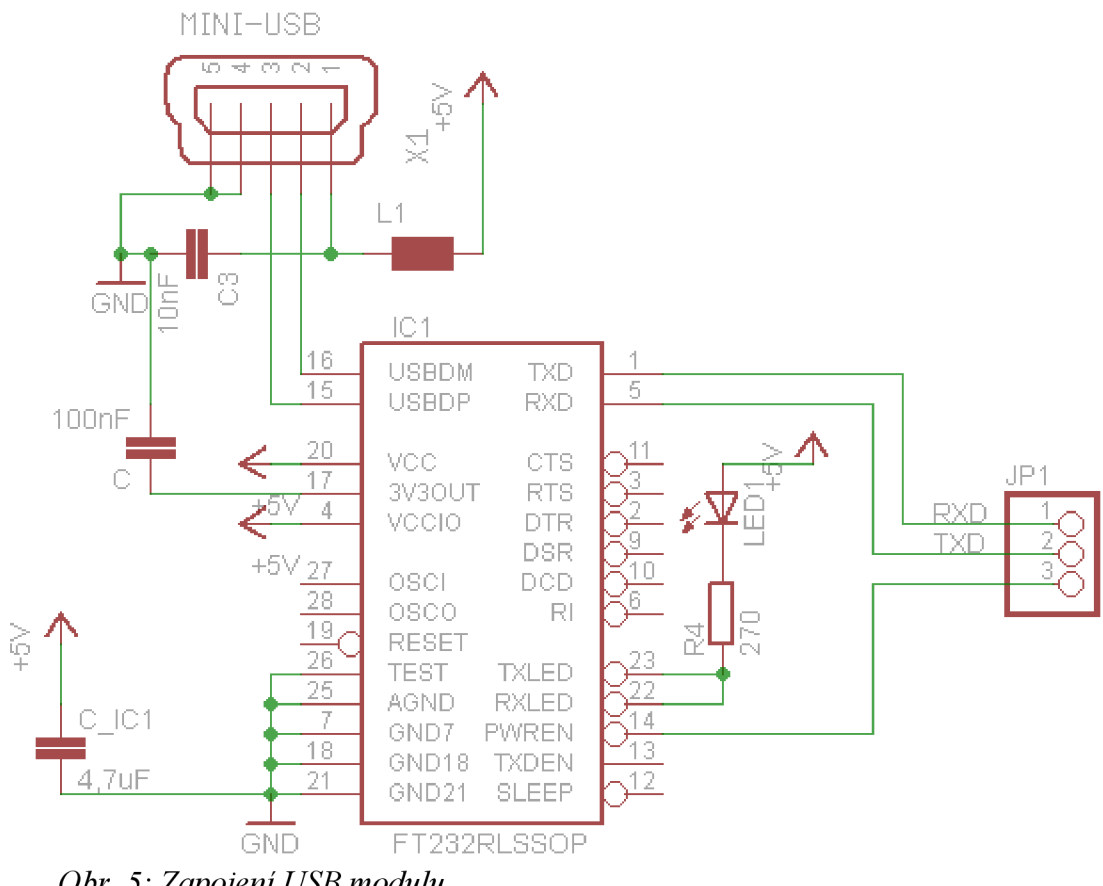

*Obr. 5: Zapojení USB modulu* 

Zapojení USB modulu prakticky odpovídá referenčnímu zapojení. Modul je napájen z USB kabelu.

Komunikace s hlavním modulem výškoměru je řešena pomocí tří signálů. Jde o signály TXD a RXD, zajišťující přenos dat přes UART rozhraní. Dále o výstupní signál PWREN, jenž přejde do log. 0 po provedení konfigurace skrz USB. V suspend režimu je signál PWREN v log. 1.

## **3 VÝPOČET VÝŠKY**

Jak již bylo výše zmíněno, výškomer pro výpočet výšky využívá přírodní princip poklesu atmosférického tlaku s rostoucí nadmořskou výškou. Tuto závislost detailně vyjadřuje barometrická rovnice (3.1).[3] Ta je využívána v meteorologii pro objektivnější porovnání naměřených hodnot tlaku z míst s rozdílnou nadmořskou výškou.

$$
P_h = P_0 \cdot e^{\frac{-mgh}{kT}} \tag{3.1}
$$

kde:

- P<sub>h</sub>-atmosferický tlak ve výšce h [Pa]
- P<sub>0</sub> normální atmosférický tlak  $[p_0=101325Pa]$
- h nadmořská výška [m]
- k Boltzmannova konstanta  $[k = 1,3806505 \cdot 10^{-23} \text{ J.K}^{-1}]$
- T termodynamická teplota [°K]
- g tíhové zrychlení  $[9,80665 \text{m} \cdot \text{s}^{-2}]$
- m hmotnost molekul [amu]

Pro potřeby výškomeru je však naopak třeba z hodnot atmosferického tlaku spočítat hodnotu výšky. Tento výpočet je definována následujícím vztahem:

$$
h = \frac{R \cdot T}{g} \cdot \ln\left(\frac{p_0}{p}\right) \tag{3.2}
$$

- T průměrná teplota [K]
- p<sub>0</sub> atmosférický tlak na "nulové" výšce [Pa]
- p atmosférický tlak v dané výšce [Pa]
- R měrná plynová konstanta 286  $[J \, kg^{-1} \cdot K^{-1}]$
- g tíhové zrychlení 9.80665  $\text{[ms}^2$ ]

## **4 PROGRAM OBVODU**

Na následujícím blokovém diagramu programu řídícího mikrokontroléru je názorně vidět struktura běhu programu.

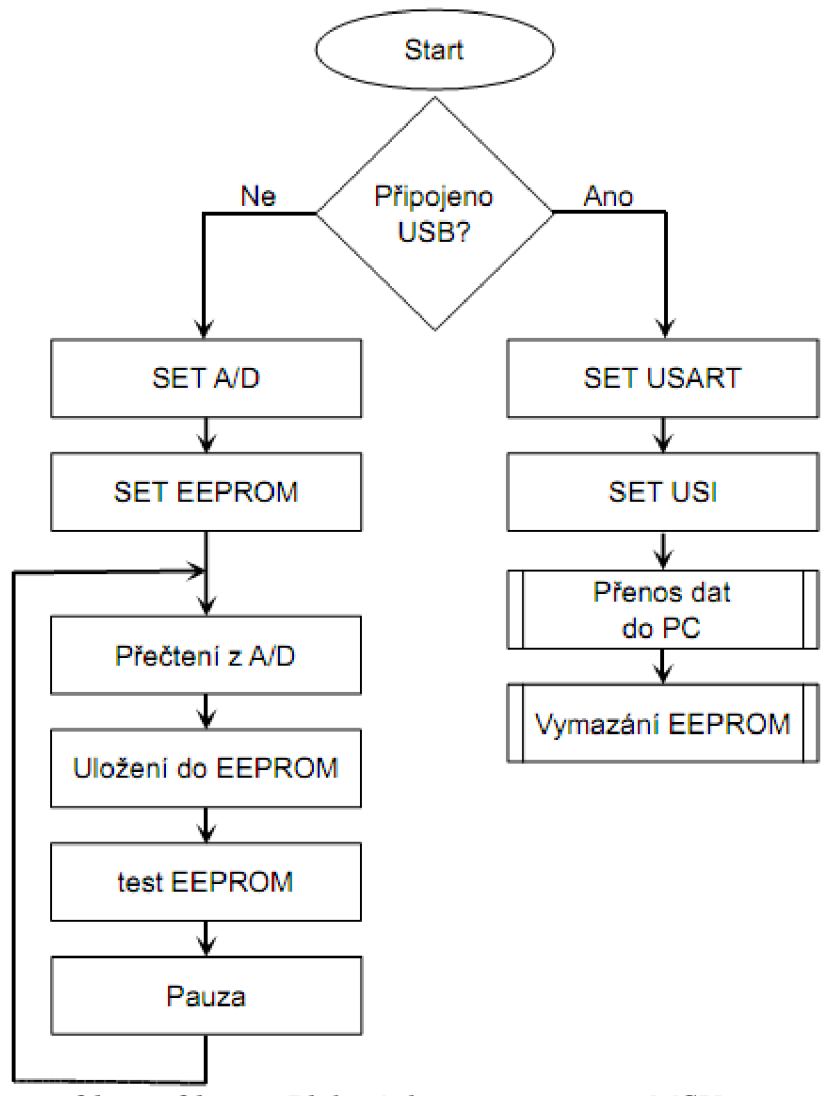

*Obr. 6: Obr. 4.1 Blokový diagram programu MCU* 

Po připojení obvodu k napětí mikrokontrolér nejprve otestuje, není li připojeno USB. To je provedeno ověřením signálu PWREN z obvodu FT232RL, který je k MC U připojen na port D2.

Log 1 na signálu PWREN značí, že USB není připojeno. V takovém případě po nastavení periferií započne periodický záznam hodnot z AD převodníku do EEPROM paměti. Nastavení periferií v tomto případě znamená nastavení komunikace s AD převodníkem přes sériové rozhraní SPI, což konkrétně znamená zápis parametrů sériového přenosu do stavového registru USISR. Po úspěšném sériovém přenosu hodnoty z AD převodníku přes SPI rozhraní bude v MCU údaj uložen do datového registru USIDR. Pro uložení této hodnoty do paměti EEPROM je nejprve nutno povolit zápis do paměti, k čemuž slouží instrukce EWEN. Následně instrukcí WRITE lze zapsat údaj z registru USIDR do EEPROM paměti. Pokud tímto zápisem nedošlo ke konečnému zaplnění EEPROM paměti, vyčká se jednosekundová smyčka a zápis údaje z AD převodníku do EEPROM paměti se opakuje. V případě zaplnění EEPROM paměti dojde k rozsvícení LED diody na portu B0 a MCU zůstane v nekonečné smyčce.

Použitá sériová EEPROM paměť 93LC68 dovoluje organizaci paměti jak v 8b, tak 16b. Pro zachování přesnosti záznamu je třeba paměť nastavit na šestnácti bitovou šířku ukládaného bitového slova. Při této organizaci dovolí obvod uložit 1024 záznamů, což při periodě ls postačí na záznam o délce 17 minut.

V případě že je signál PWREN v log 0, znamená to, že je obvod připojen k USB. V tomto případě nastavíme registry UCSR pro použití US ART rozhraní, potřebné ke komunikaci s obvodem FT232RL. Následně můžeme instrukcí READ číst data z EEPROM paměti a zápisem do registru UDR, patřící rozhraní USART, je lze odeslat díky obvodu FT232 přes USB ke zpracování PC. V případě že došlo k přenosu všech naměřených hodnot z EEPROM paměti, lze ji pomocí operace ERAL celou vymazat.

## **5 PROGRAM PRO VYHODNOCENÍ ZÁZNAMU LETU**

Primárním účelem programu je stažení naměřených dat ze zařízení výškoměru připojeného přes sběrnici USB. Toho je docíleno díky konvertoru FT232R, který funguje jako spolehlivý převodník USB  $\leftrightarrow$  UART.

Pro prezentaci naměřených údajů je třeba nejprve naměřené hodnoty stáhnout z paměti obvodu do PC. Je-li obvod připojen kabelem k PC, mělo by se tak stát po stisku prvního tlačítka: [Načíst data z výškomeru].

Tlačítkem [Uvolnit paměť modulu] je následně možné vyslat do zařízení příkaz ERAL, který uvolní celou paměť EEPROM pro další záznamy.

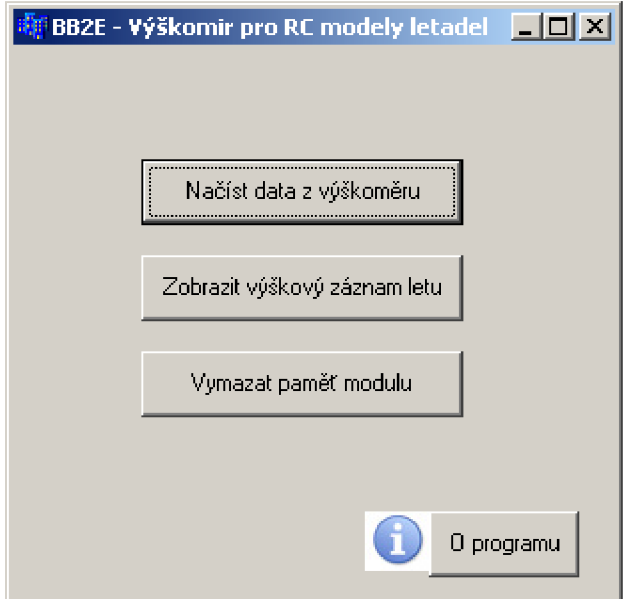

*Obr. 7: Ukázka hlavního okna programu* 

Pokud byly data z výškoměru řádně načtena do PC, dojde po stisku tlačítka [Zobrazit výškový záznam letu] k přepočtení tlakových údajů na hodnoty výšky v metrech.

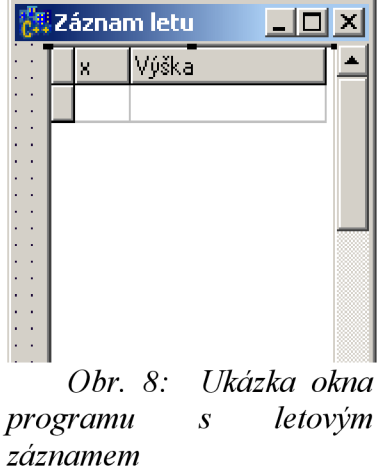

# **6 ZÁVĚR**

Předmětem této bakalářské práce byl návrh výškoměru pro RC modely letadel. Je zde popsán princip činnosti zařízení a jeho fyzický návrh.

S ohledem na určení výrobku pro RC modely, snažil jsem se, aby výsledný produkt byl pokud možno co nejmenší a nejlehčí. To bylo ostatně jedním z důvodů, proč byl oddělen obvod zajišťující USB komunikaci jako samostatný modul. Druhým důvodem této separace byla možnost zmíněný modul použít i v jiných aplikacích, jako převodník mezi sériovou linkou a protokolem USB.

## **LITERATURA**

[1] MPXAZ6115A Datasheet [online].

Dostupne z URL: <http://www.freescale.com/support/>

[2] FT232 Datasheet [online].

Dostupne z URL:<http://www.ftdichip.com/Products/FT232R.htm>

[3] [Hyperphysics.phy-astr.gsu.edu](http://Hyperphysics.phy-astr.gsu.edu) [online]. 2011-05-26 [cit. 2011-05-26]. The Barometric Formula.

Dostupné z URL: <http://hyperphysics.phy-astr.gsu.edu/hbase/Kinetic/barfor.html>

# **SEZNAM PŘÍLOH**

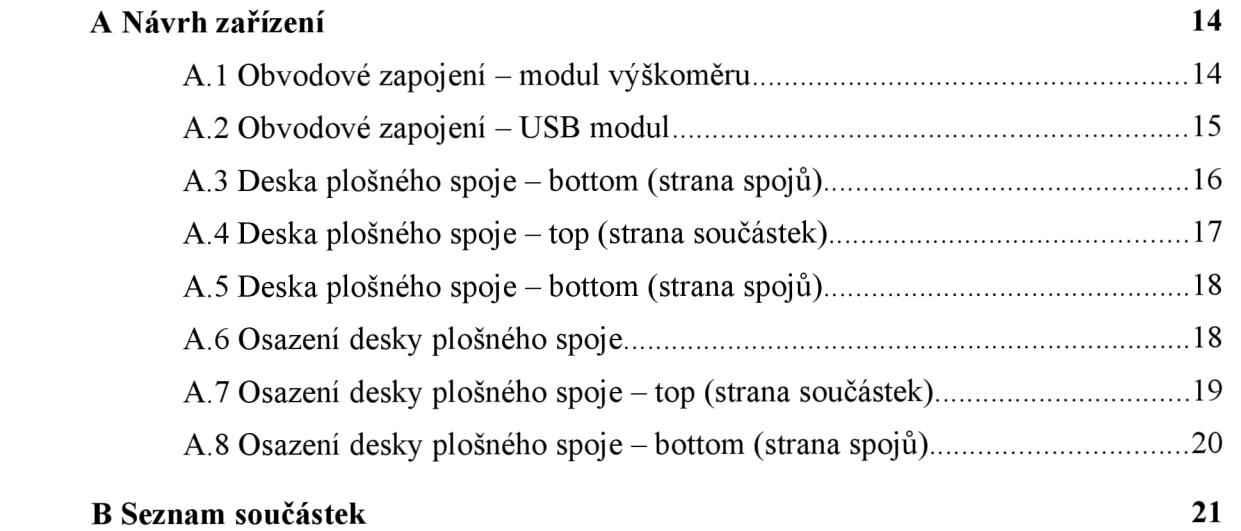

#### NÁVRH ZAŘÍZENÍ  $\mathbf{A}$

#### Obvodové zapojení – modul výškoměru  $A.1$

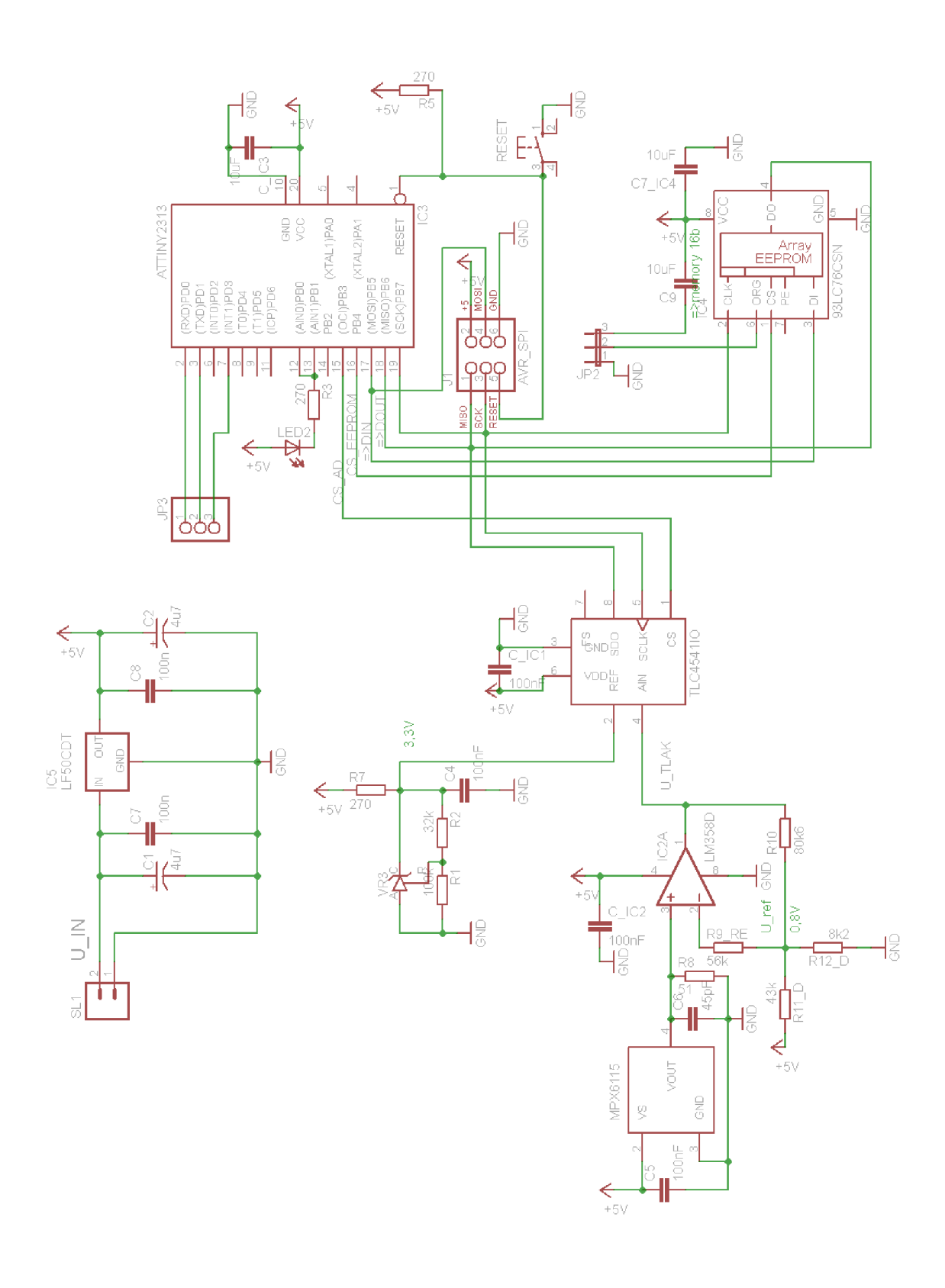

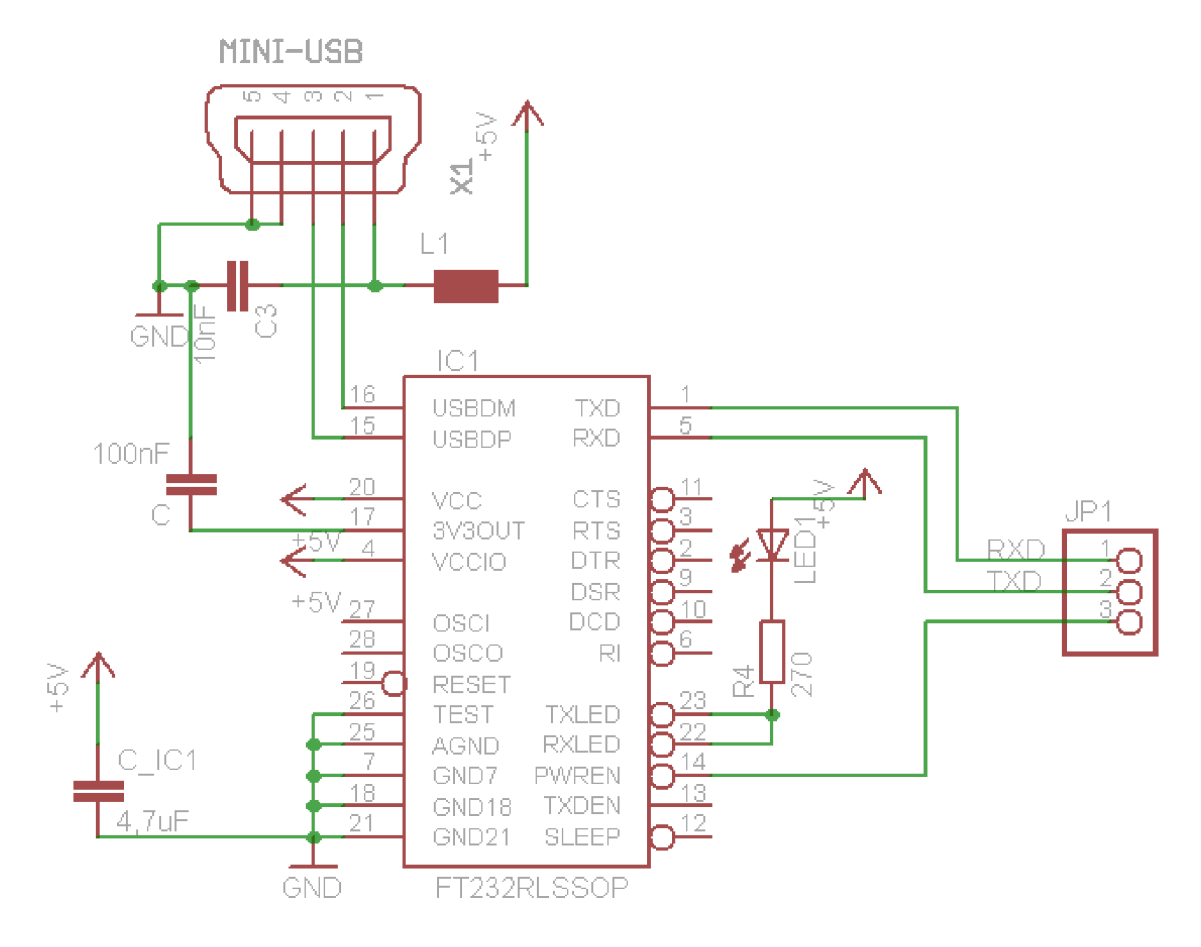

### A.2 Obvodové zapojení – USB modul

## **A.3 Deska plošného spoje - bottom (strana spojů)**

Deska modulu výškoměru

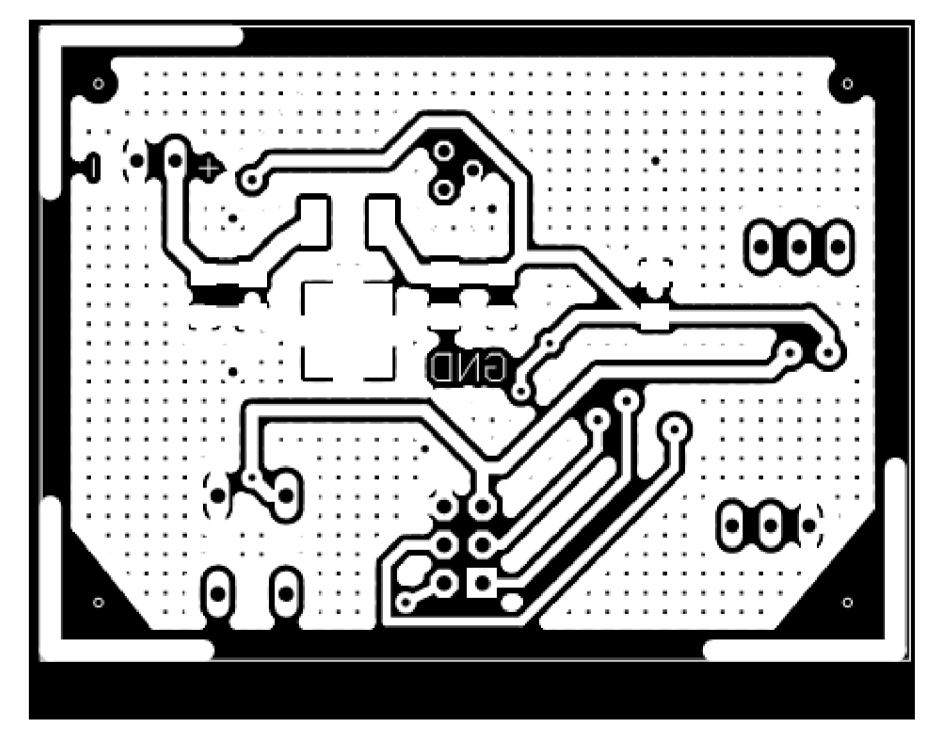

Rozměr desky 55 x 40 [mm], měřítko M1:2.

### **A.4 Deska plošného spoje - top (strana součástek)**

Deska modulu výškoměru

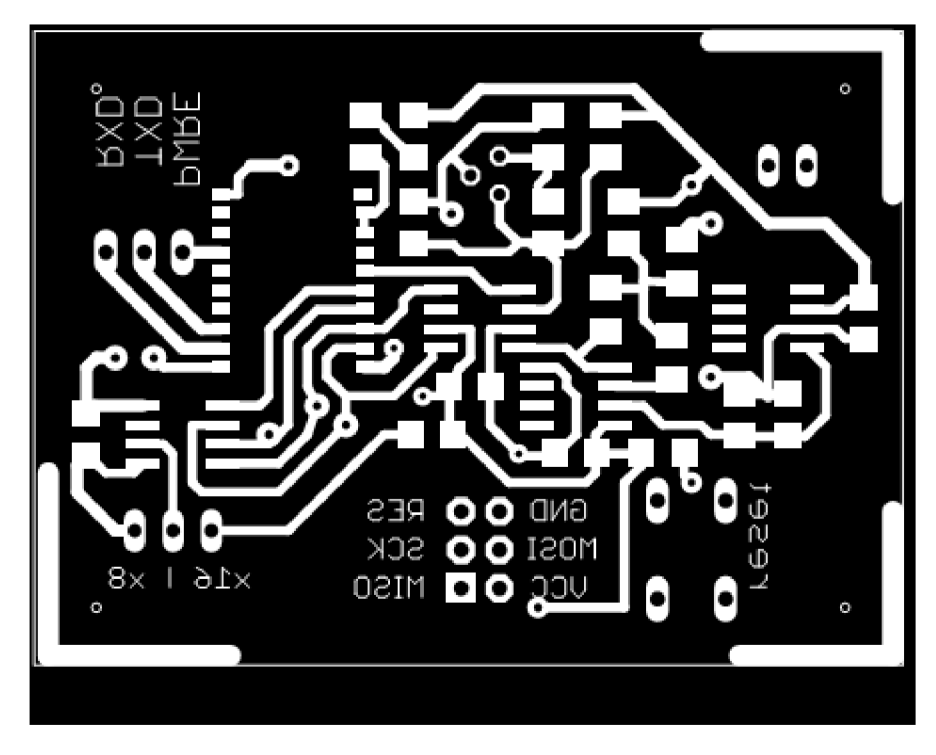

Rozměr desky 55 x 40 [mm], měřítko M1:2

### **A.5 Deska plošného spoje - bottom (strana spojů)**

Deska USB modulu

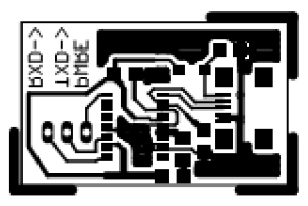

Rozměr desky 35 x 22 [mm], měřítko Ml : 1

### **A.6 Osazení desky plošného spoje**

Deska USB modulu

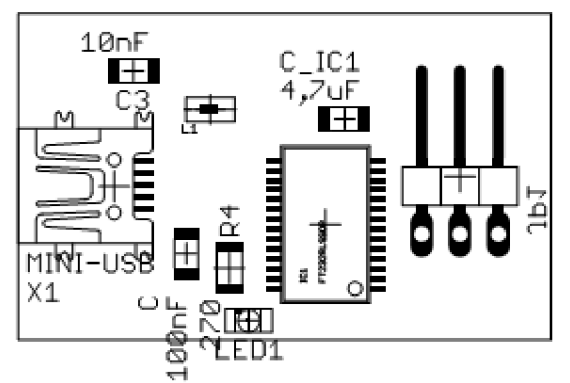

Rozměr desky 35 x 22 [mm], měřítko M1:2

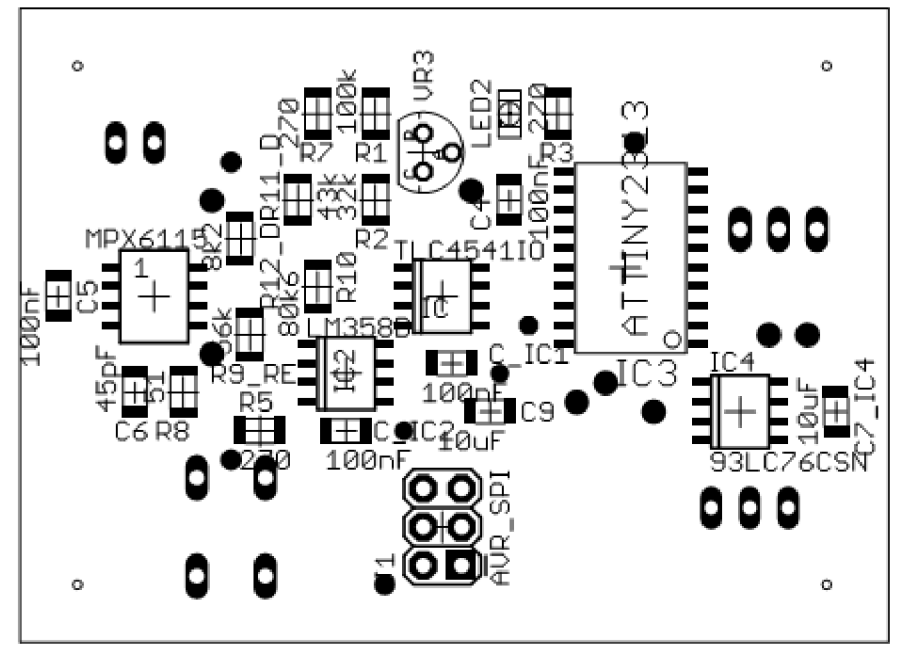

**A.7 Osazení desky plošného spoje - top (strana součástek)** 

Rozměr desky 35 x 22 [mm], měřítko M1:2

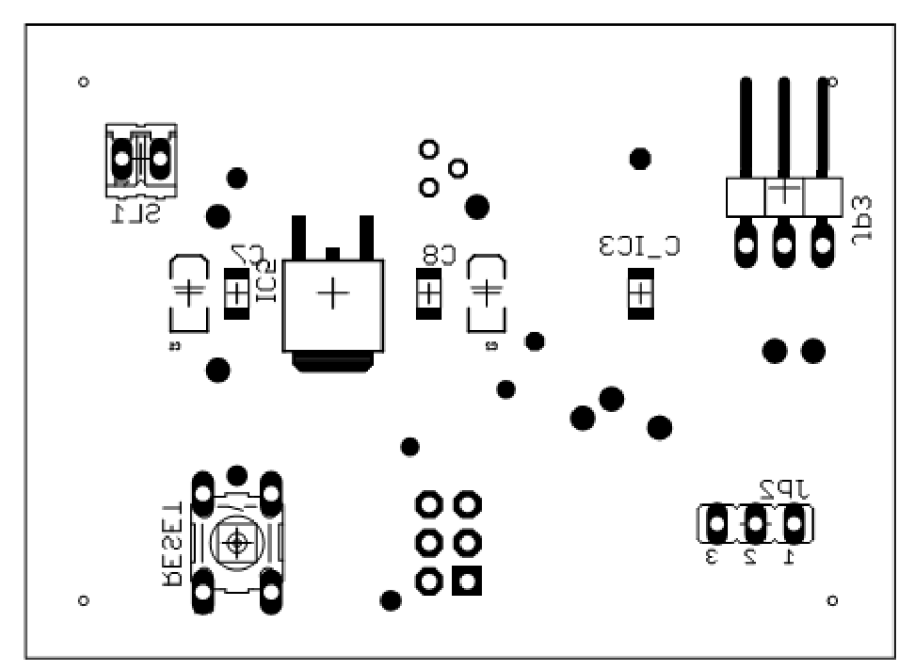

### **A.8 Osazení desky plošného spoje - bottom (strana spojů)**

Rozměr desky 35 x 22 [mm], měřítko M1:2

# **B SEZNAM SOUČÁSTEK**

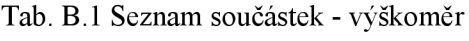

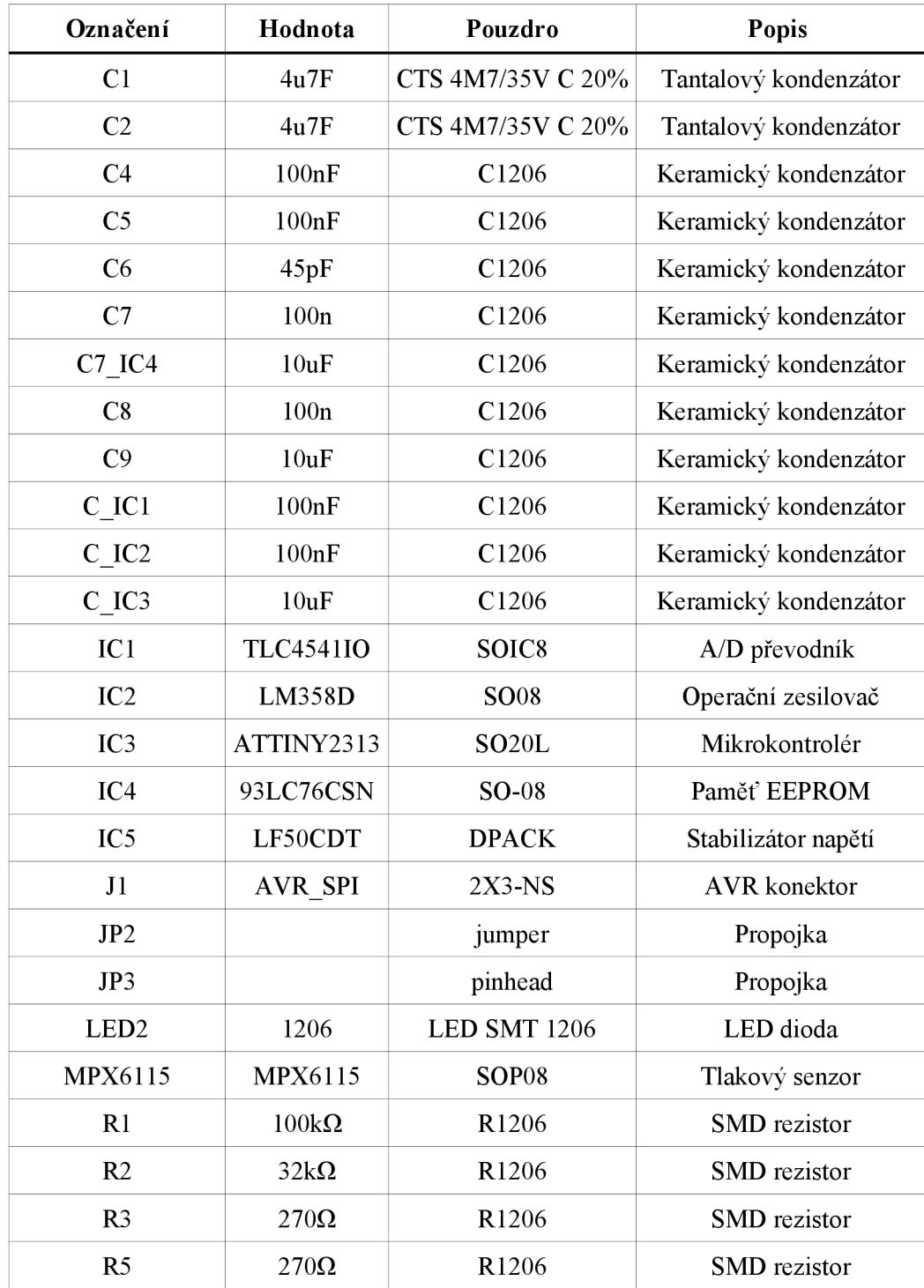

| R7                     | $270\Omega$  | R <sub>1206</sub> | <b>SMD</b> rezistor |
|------------------------|--------------|-------------------|---------------------|
| R8                     | $51\Omega$   | R <sub>1206</sub> | <b>SMD</b> rezistor |
| R9 RE                  | 56k $\Omega$ | R <sub>1206</sub> | <b>SMD</b> rezistor |
| <b>R</b> <sub>10</sub> | $80k6\Omega$ | R <sub>1206</sub> | <b>SMD</b> rezistor |
| R <sub>11</sub> D      | $43k\Omega$  | R <sub>1206</sub> | <b>SMD</b> rezistor |
| $R12$ D                | $8k2\Omega$  | R <sub>1206</sub> | <b>SMD</b> rezistor |
| <b>RESET</b>           |              | $B3F-10XX$        | Tlačítko            |
| SL1                    |              | pinhead           | Propoj              |
| VR3                    | TL431        | TO-92             | Napěťový regulátor  |
|                        |              |                   |                     |

Tab. B.2 Seznam součástek - USB modul

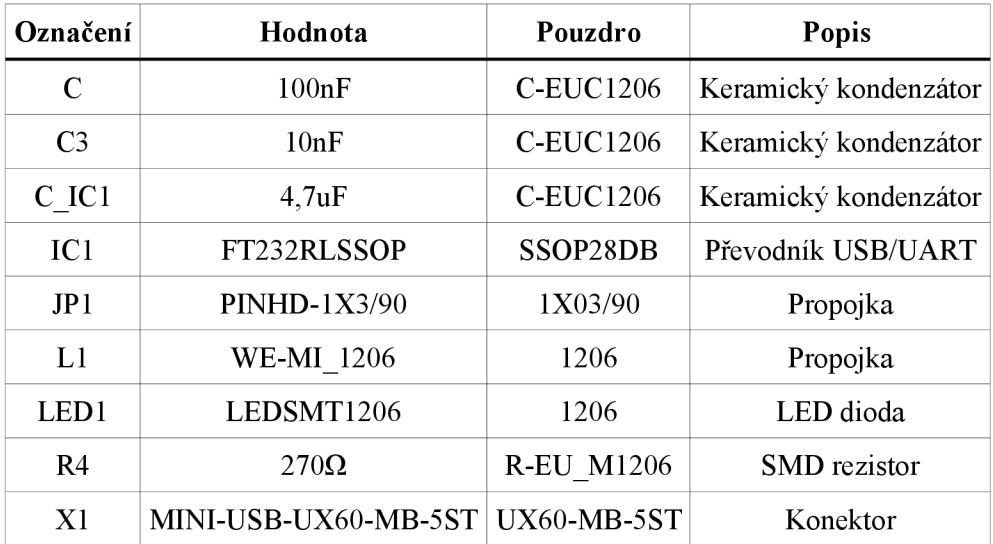